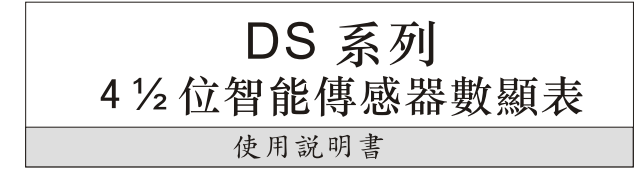

感謝您購買DS系列智能傳感器數顯表。在使用儀表之 前必須先參閱本說明書,充分了解本産品以正確接線及使 用。本說明書版本號為RE-D-07A0, 若有相關更改恕不通知, 請留意版本號。本說明書的解釋權屬于本公司。

◇外觀

產品概述

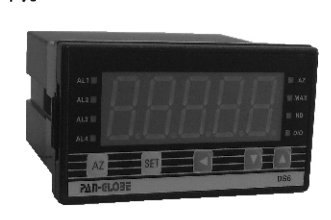

#### ◇特點

- 1. 很強的抗雜訊干擾能力
- 2.5位LED 0.8" 數字顯示
- 3. 可測量交直流電流/交直流電壓/電位計/PT100等信號
- 4. 具保持一般值、最大值功能, 4組報警輸出功能
- 5. RS-485通訊及再傳送功能
- 6. 調零功能

### 2 注意事項

# 八 危險

1.注意! 感電危險!

2.儀表送電後請勿觸模AC電源接線端子, 以免遭受電擊!

3.在實施儀表電源配線時,請先確定電源是關閉的!

### 八 警告

1.儀表送電前請先確定AC電源裝配端子位置是否正確,否則送電後可能造成儀表嚴重損壞。<br>2.送電前請先確定電源電壓與儀表的規格(AC85~265V或DC24V)是否相符,否則送電後可能造成儀表損壞。

- 3.端子的最大扭力不能超過8KG。
- 4.請確認配線接到正確用途 (Input,Output,Alarm) 的端子。
- 5.請選用適合M3螺絲的壓接端子。

6.請勿將儀表安裝於易受高週波干擾,腐蝕性氣體及高溫高濕處。

7.為避免受到雜訊干擾, 電源配線請遠離動力電源線及負載電源線。

8.當輸入傳感器為熱電阻 (PT100) 時, 若需要延長引線時, 請選用阻抗值較小者, 並且使用相同線材。

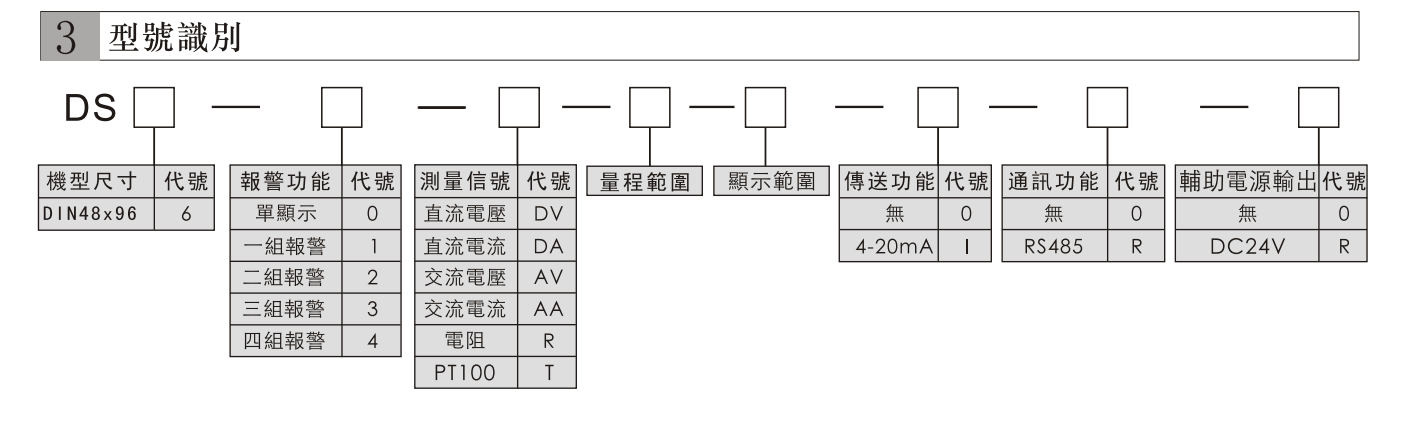

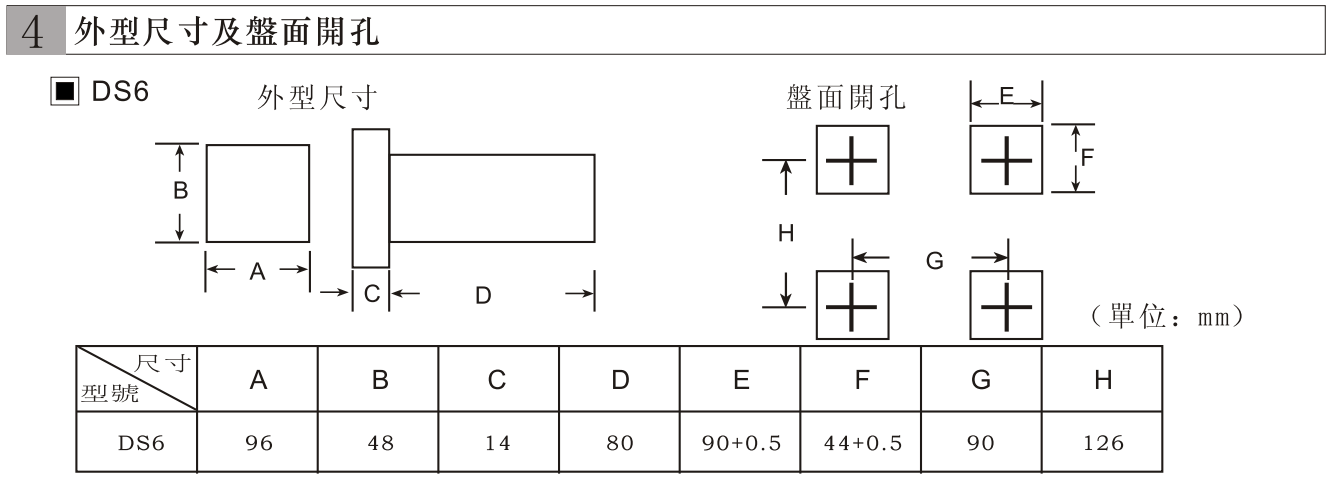

#### 5 操作面板各部位功能說明

 $\blacksquare$  DS6

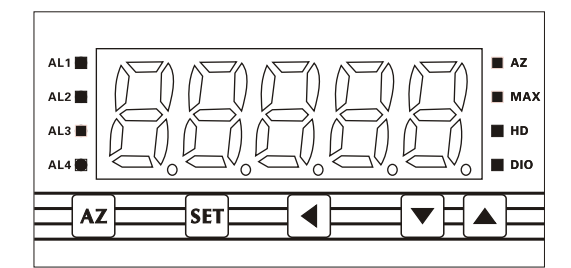

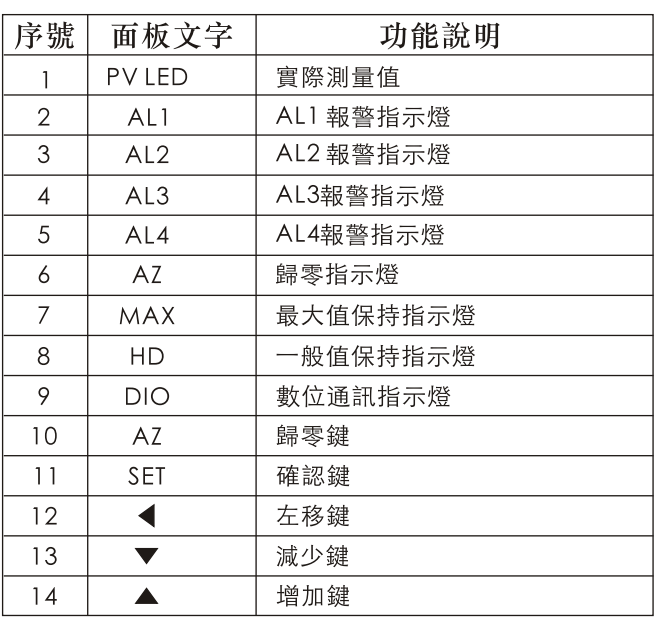

接線 (端子功能以儀表後面標簽為準) 6

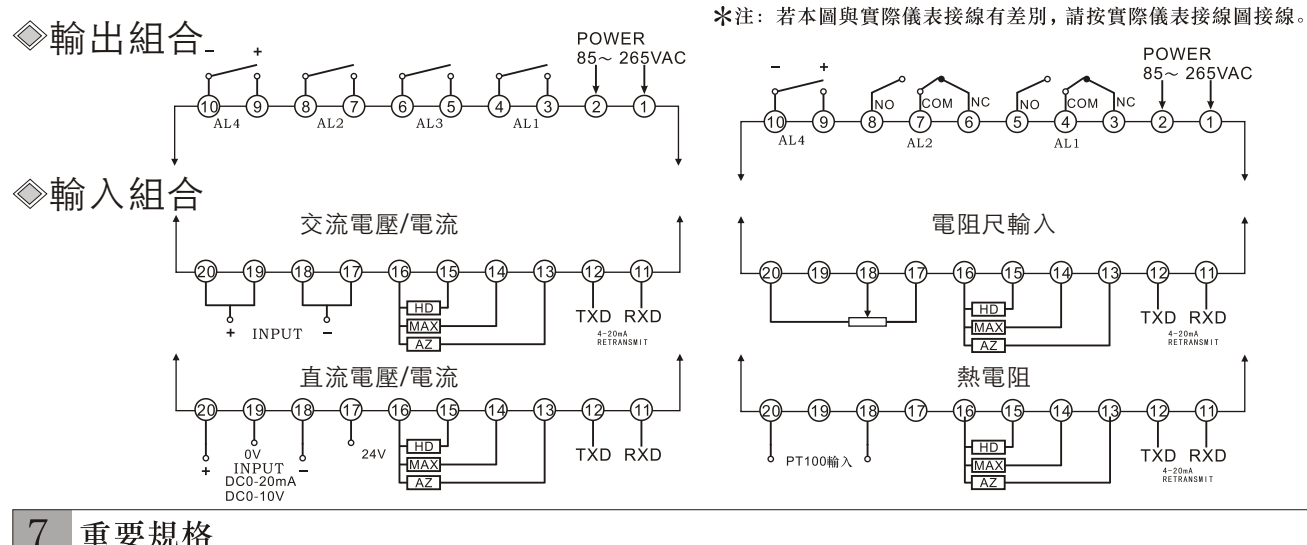

重要規格

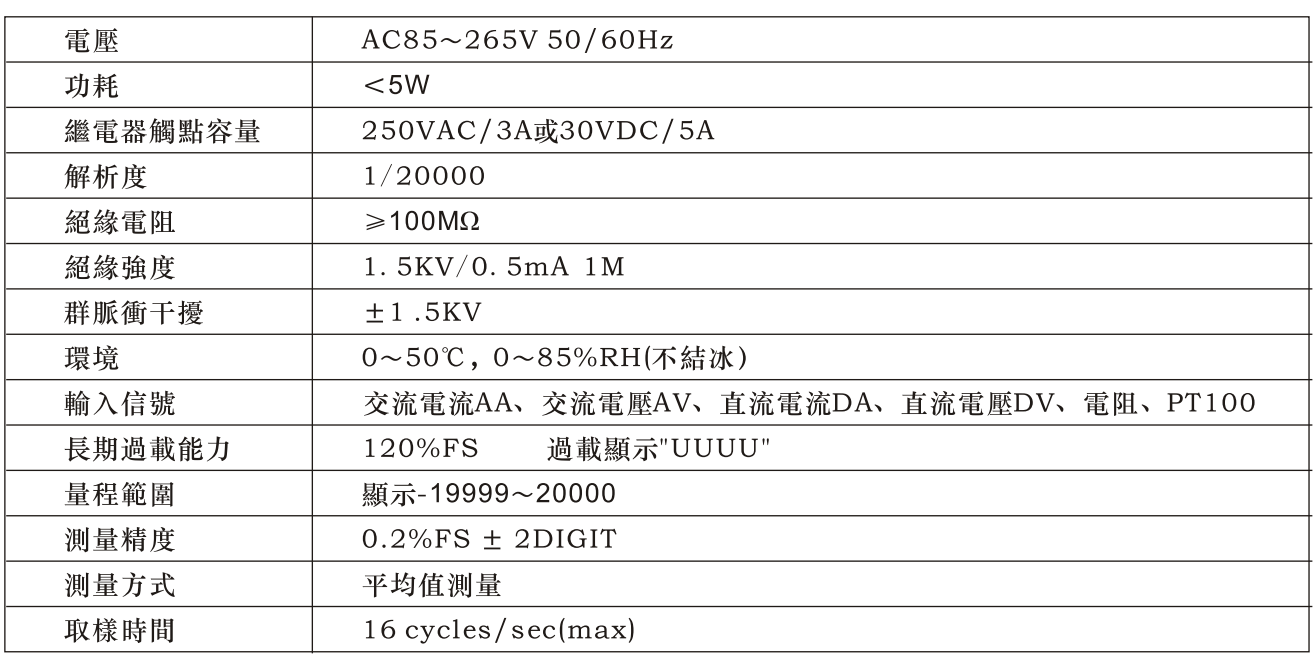

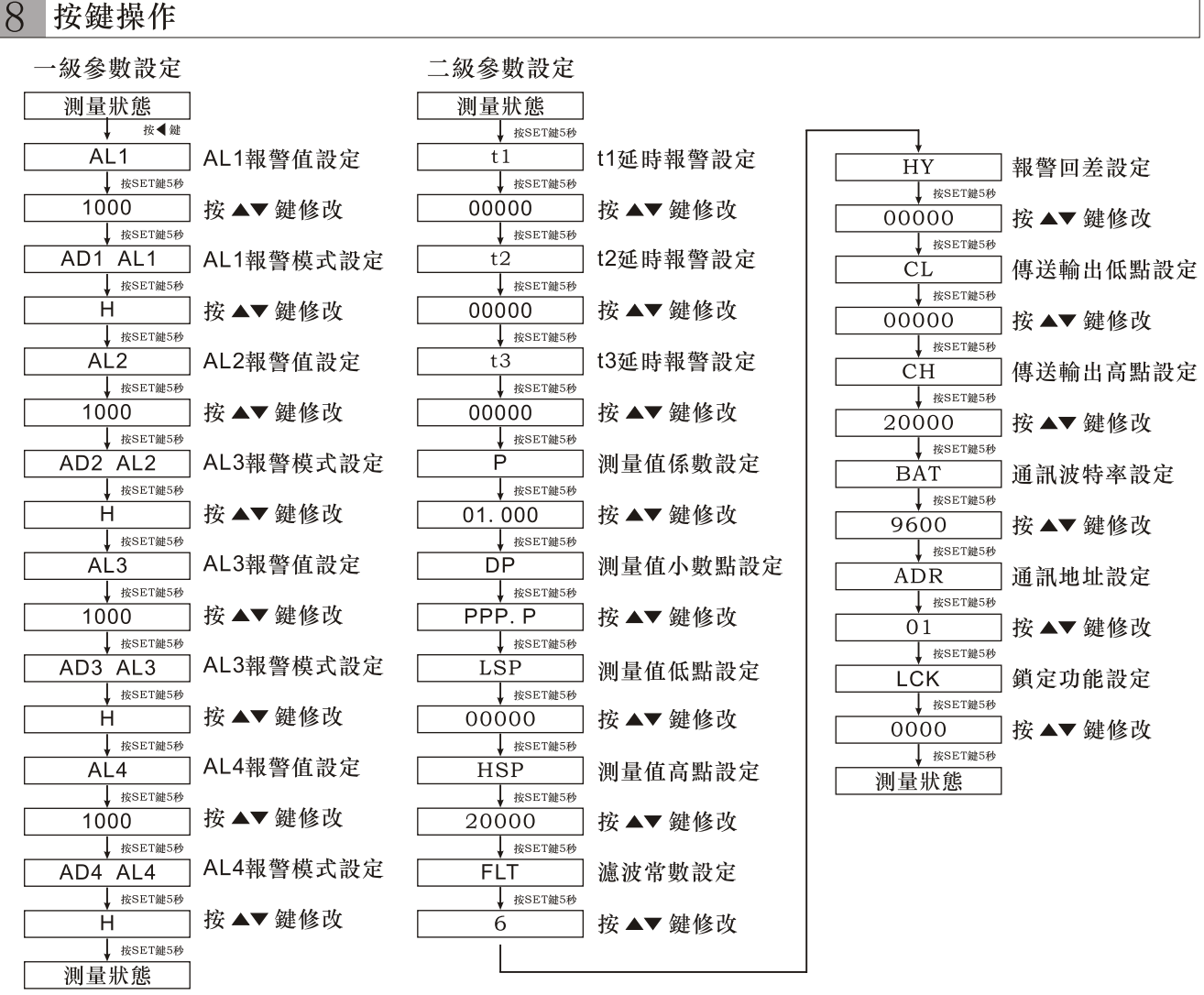

當LCK=0000時, 儀表所有參數均可修改;

當LCK=0001時, 儀表除LCK,AL1,AD1,AL2,AD2,AL3,AD3,AL4,AD4外其它參數不能修改;

當LCK=0110, 儀表除LCK外其它參數不能修改;

\*儀表無論停止在那一流程,停止操作一分鍾後自動退回|測量狀態| 顯示顯示狀態。(同時按▲及▼鍵, 放開後馬上退回 |測量狀態| 顯示狀態)

#### 9 型號技術參數

◇ 交直流數字電壓表

![](_page_2_Picture_172.jpeg)

## ◇ 交直流數字電流表

![](_page_2_Picture_173.jpeg)